## **Demandes**

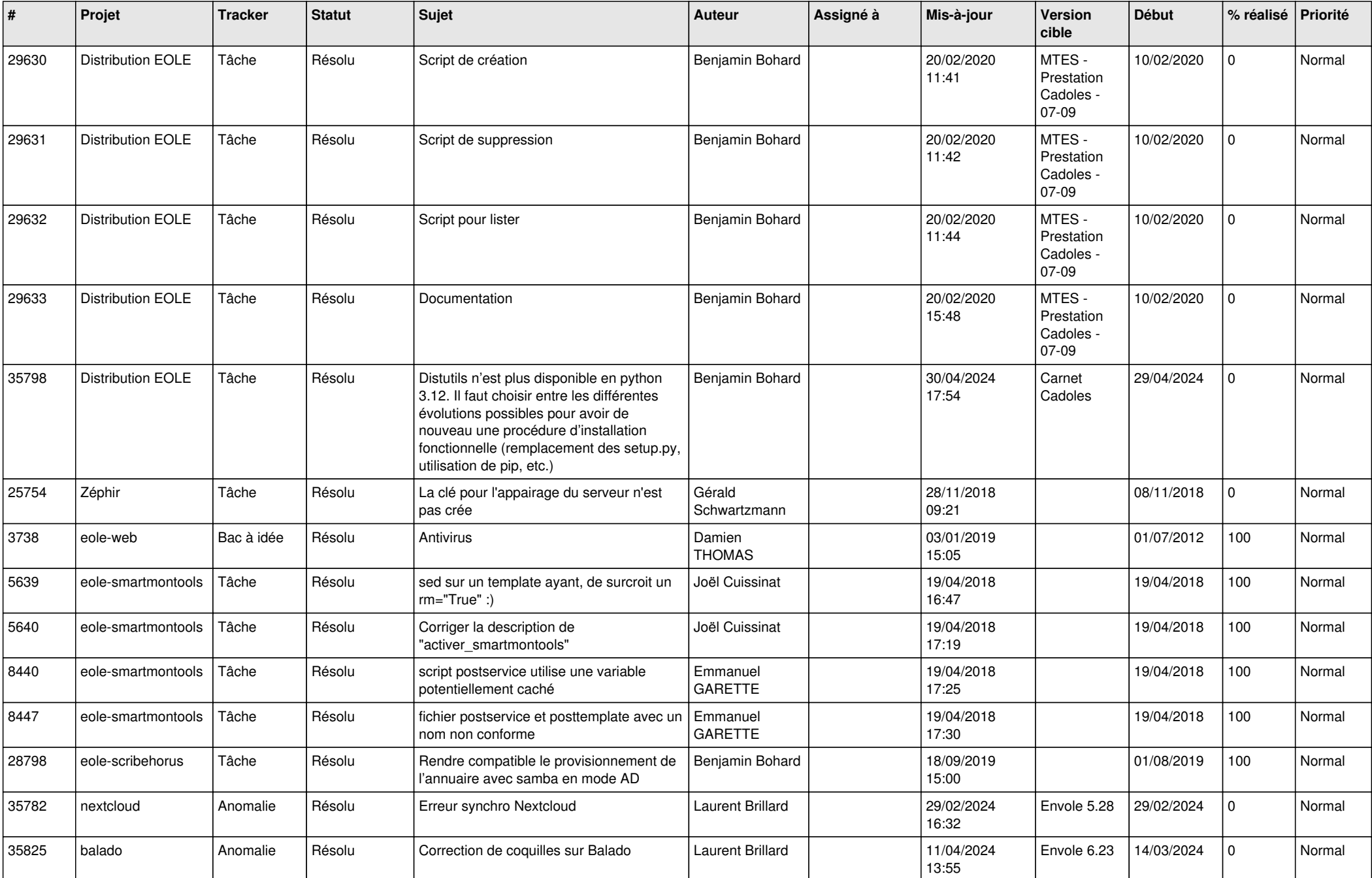

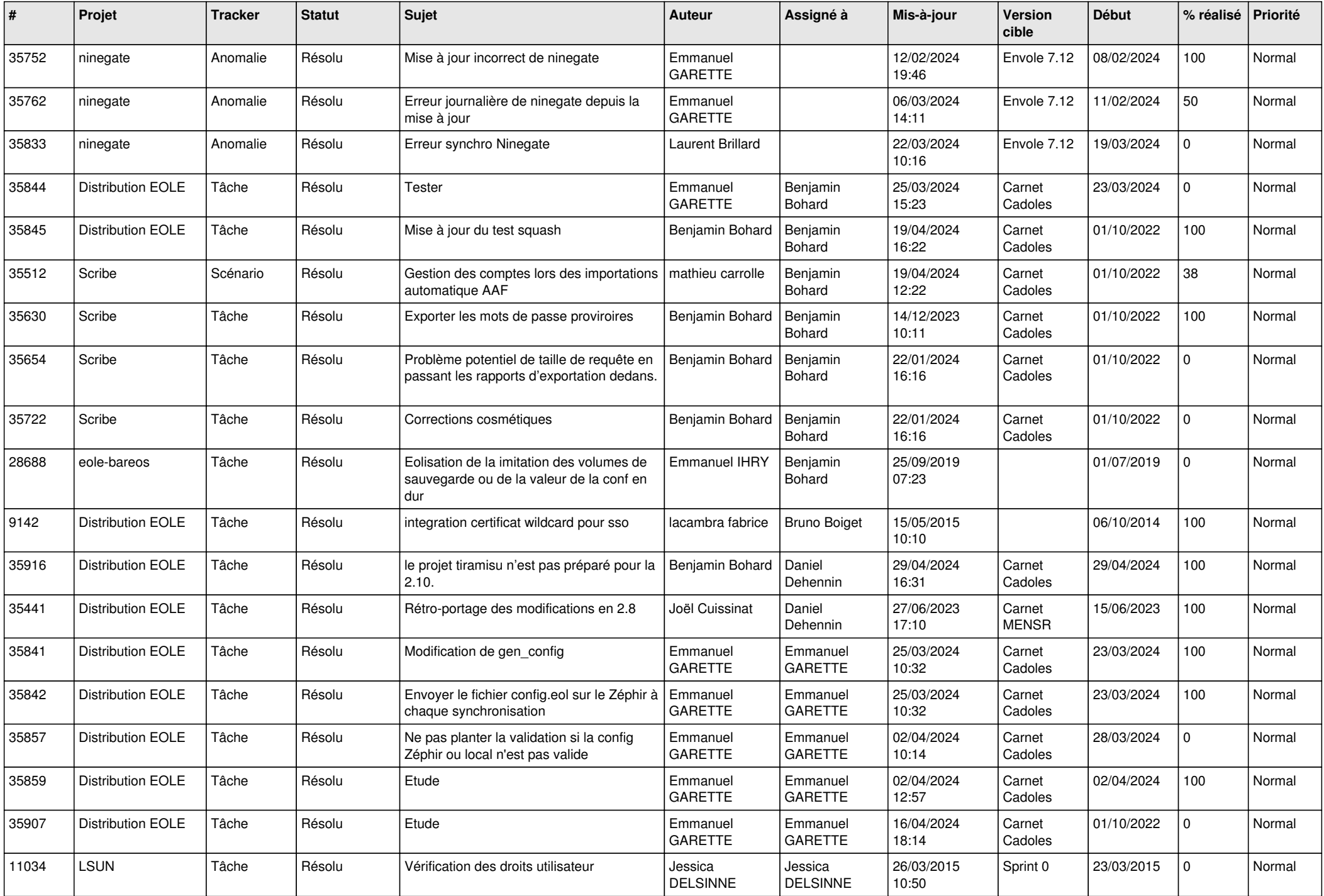

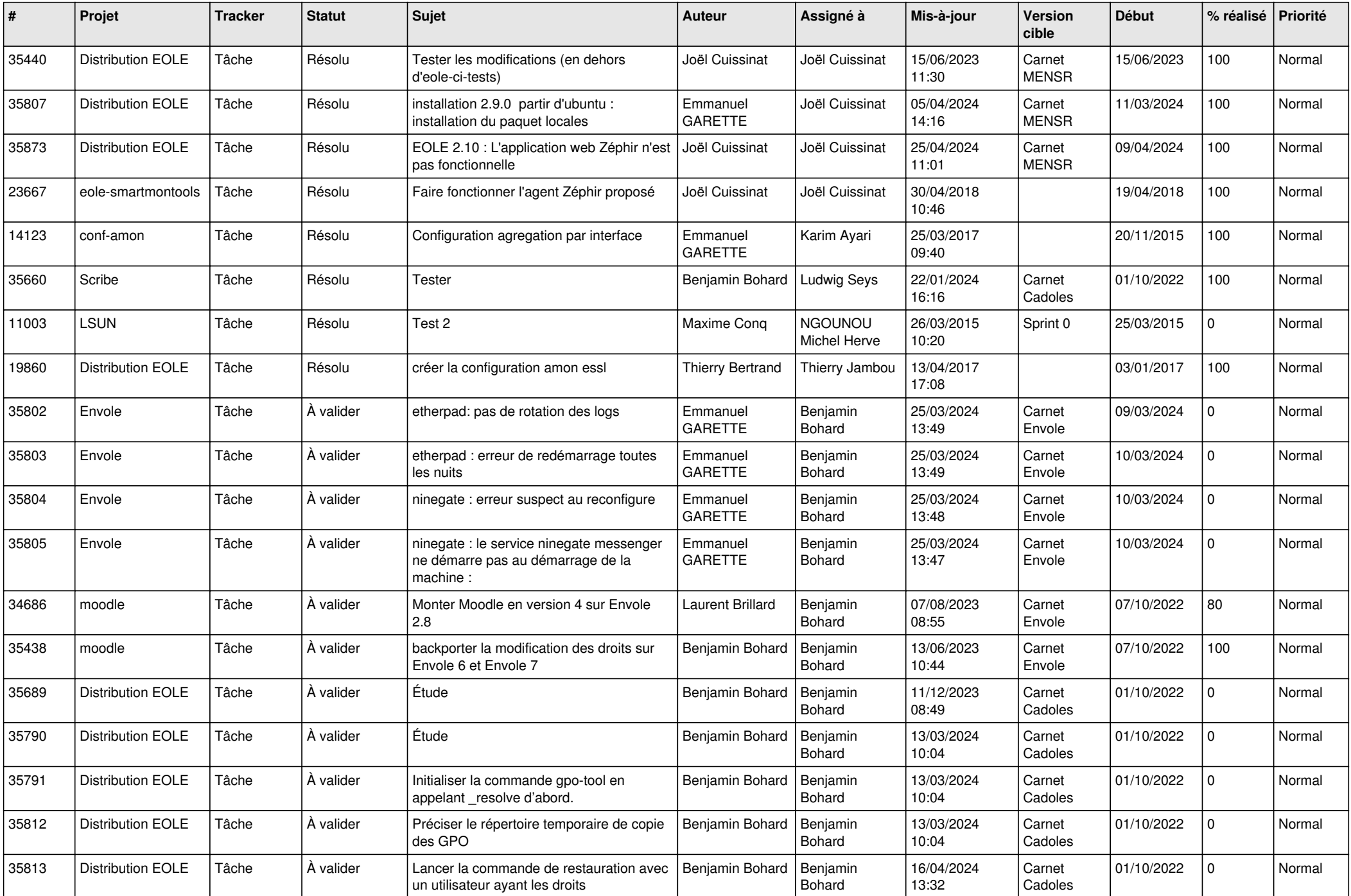

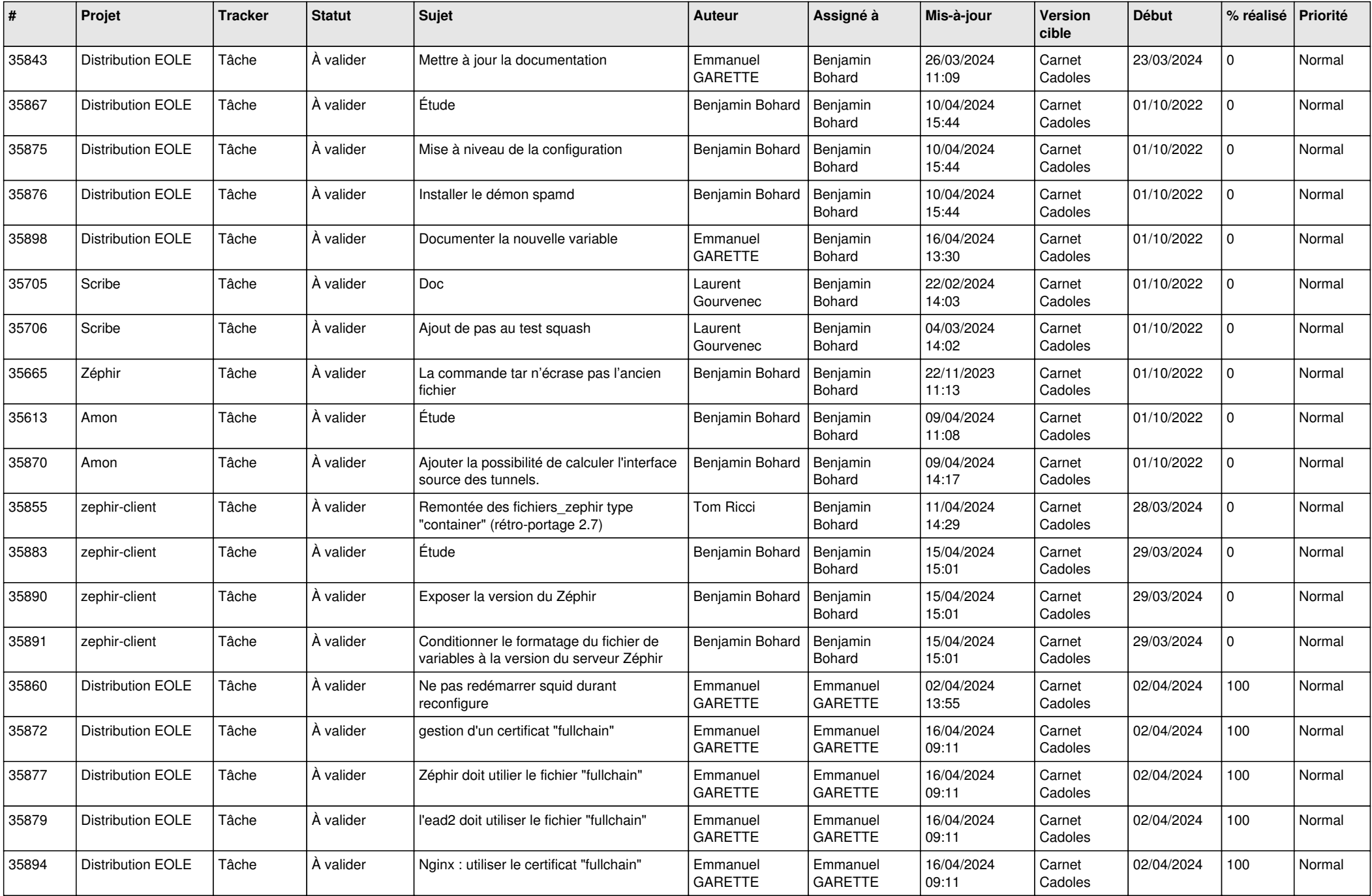

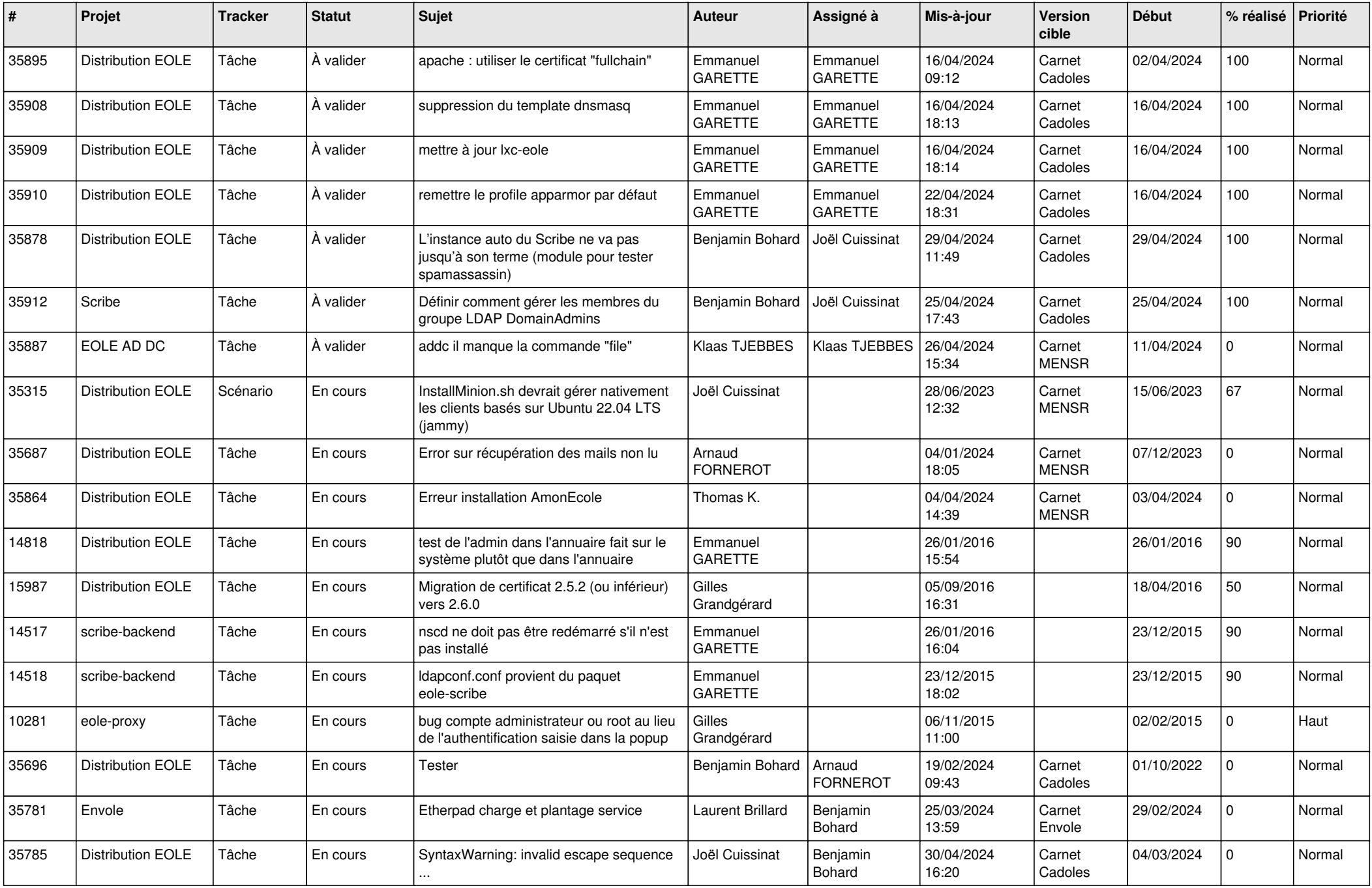

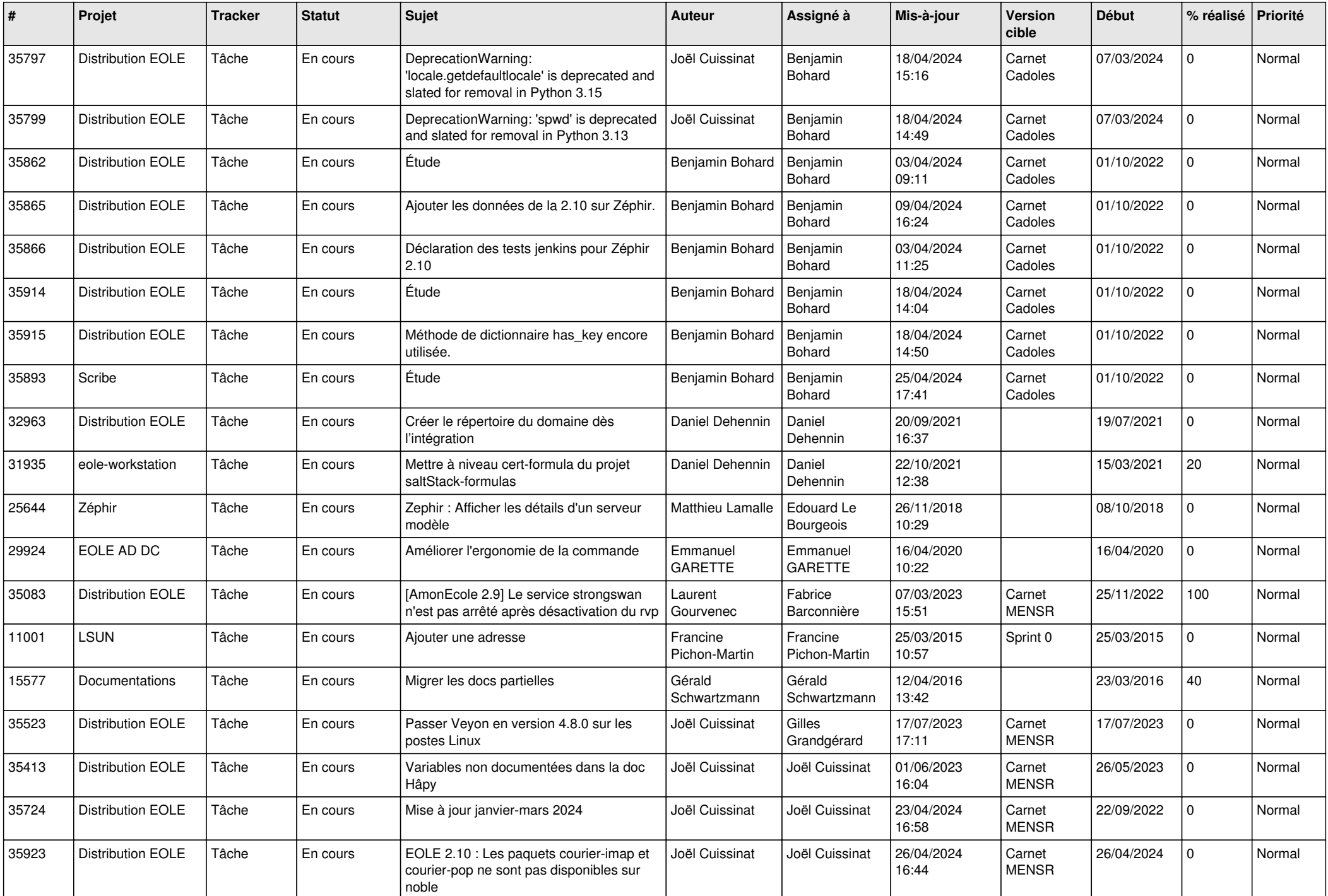

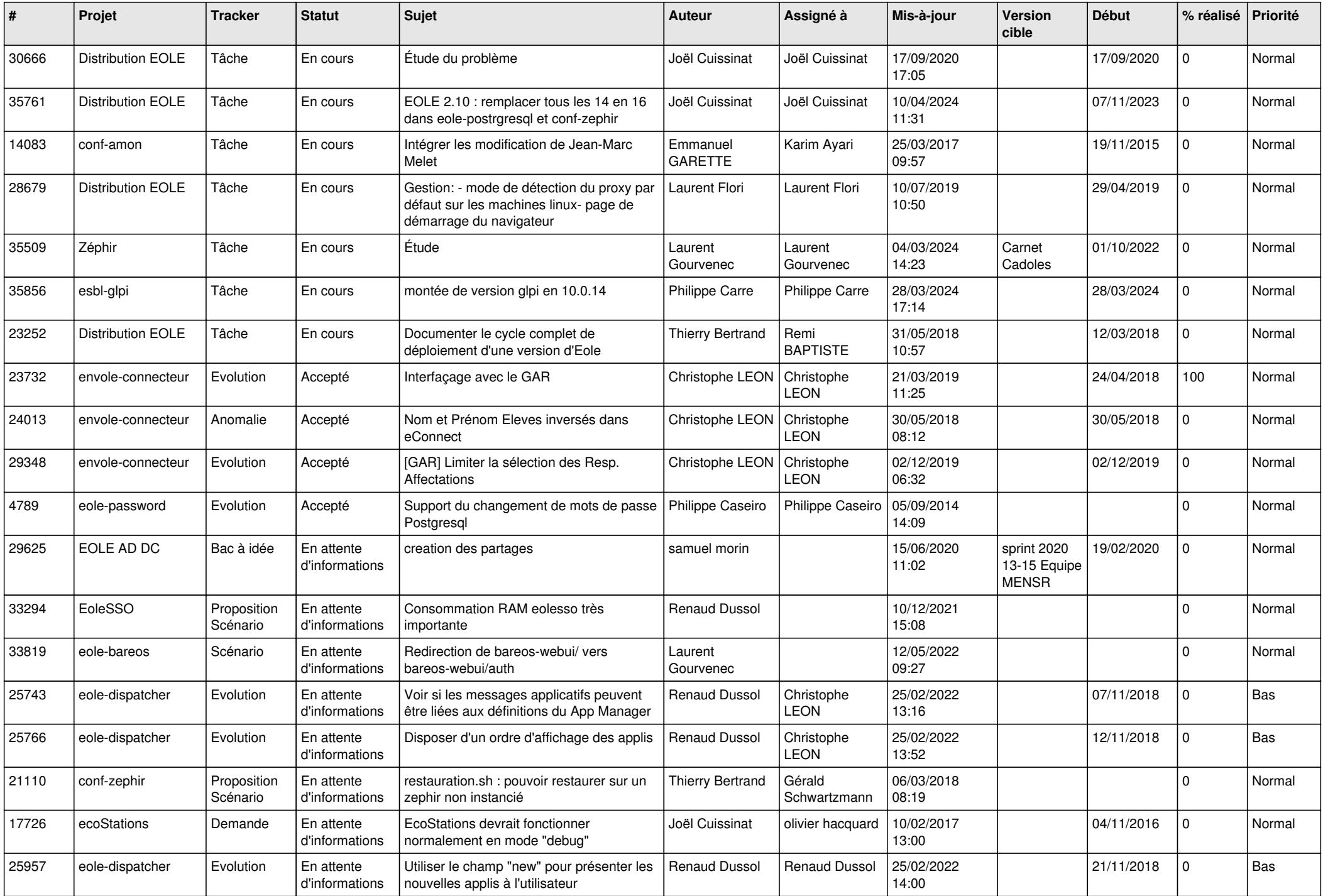

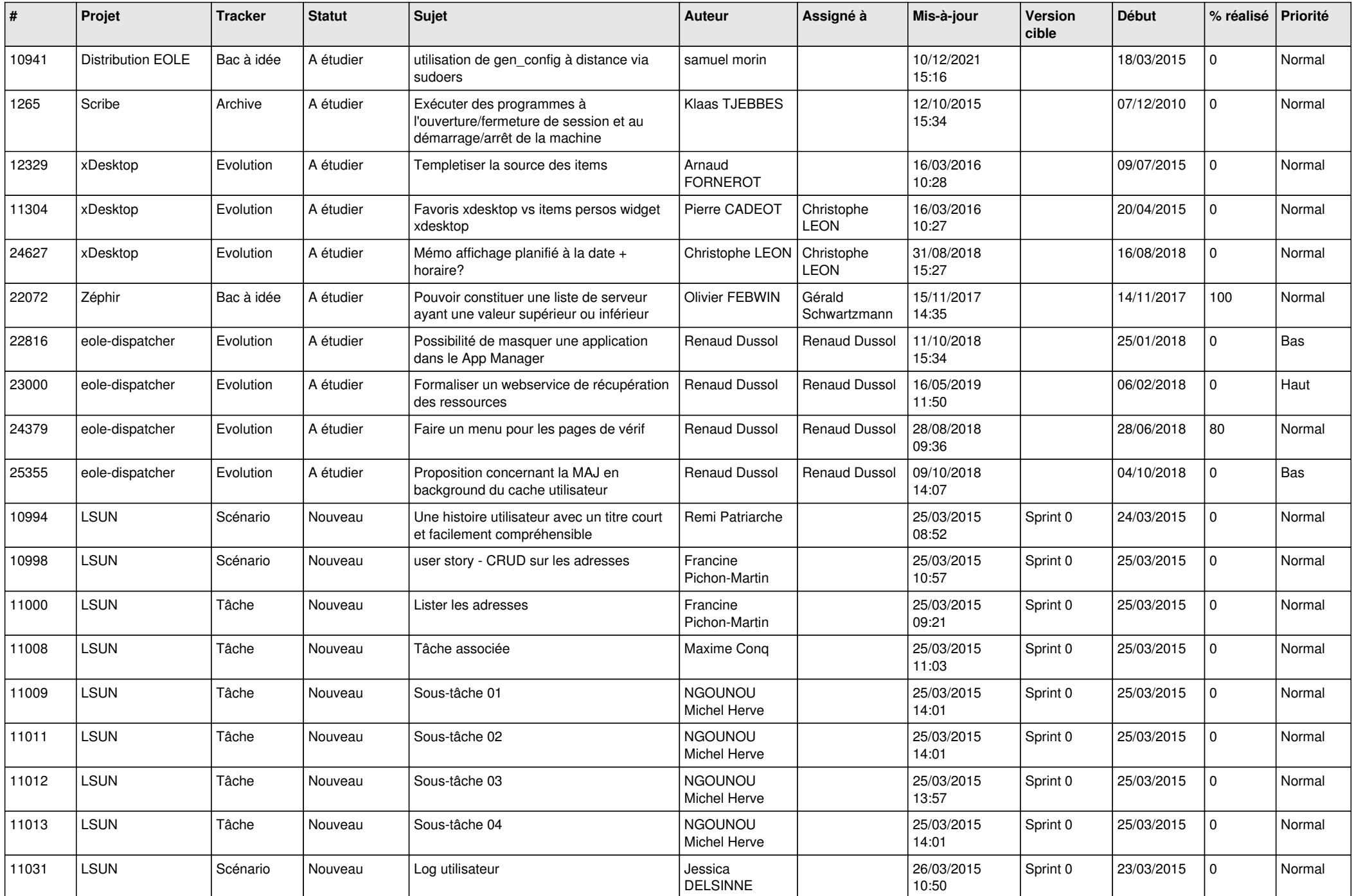

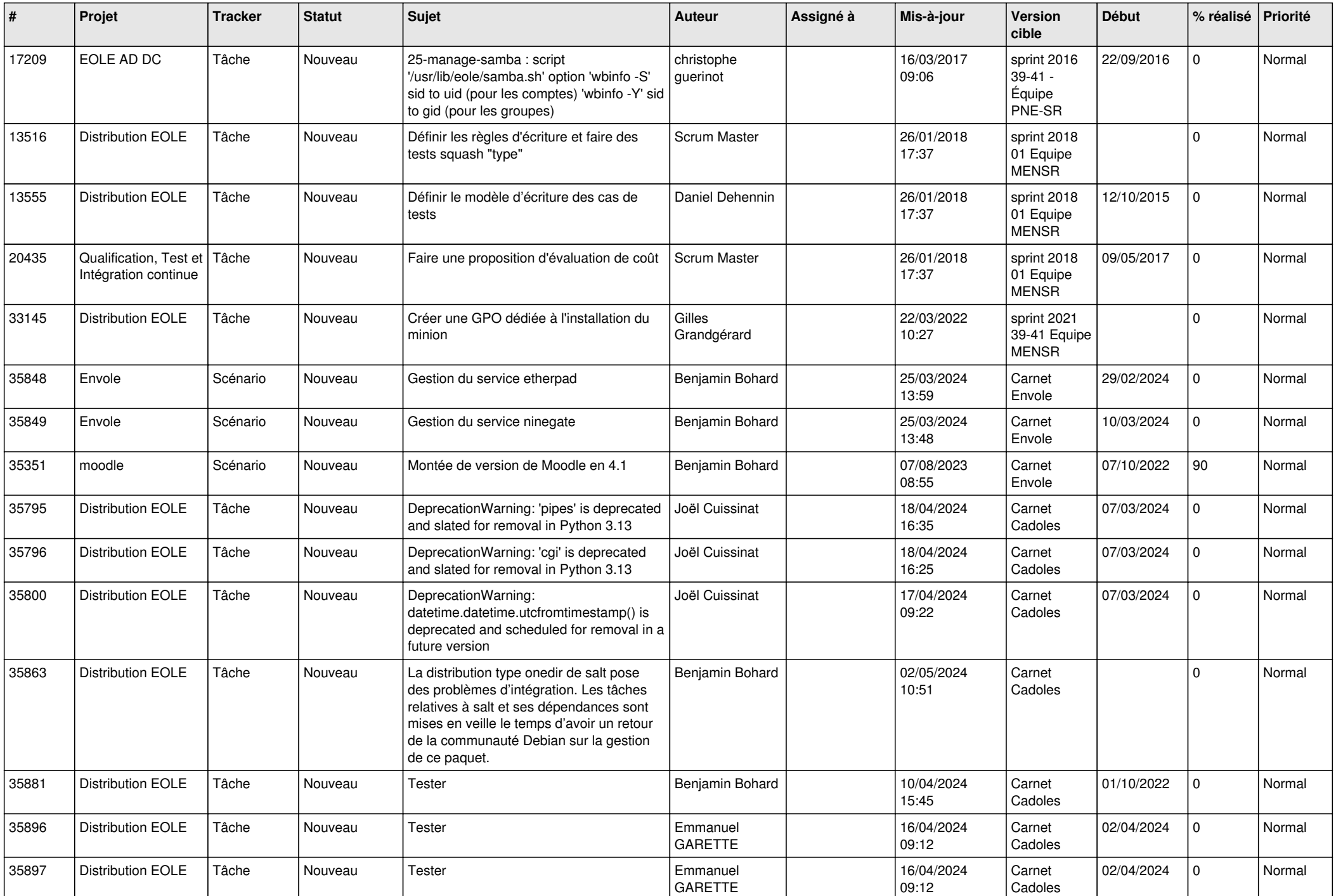

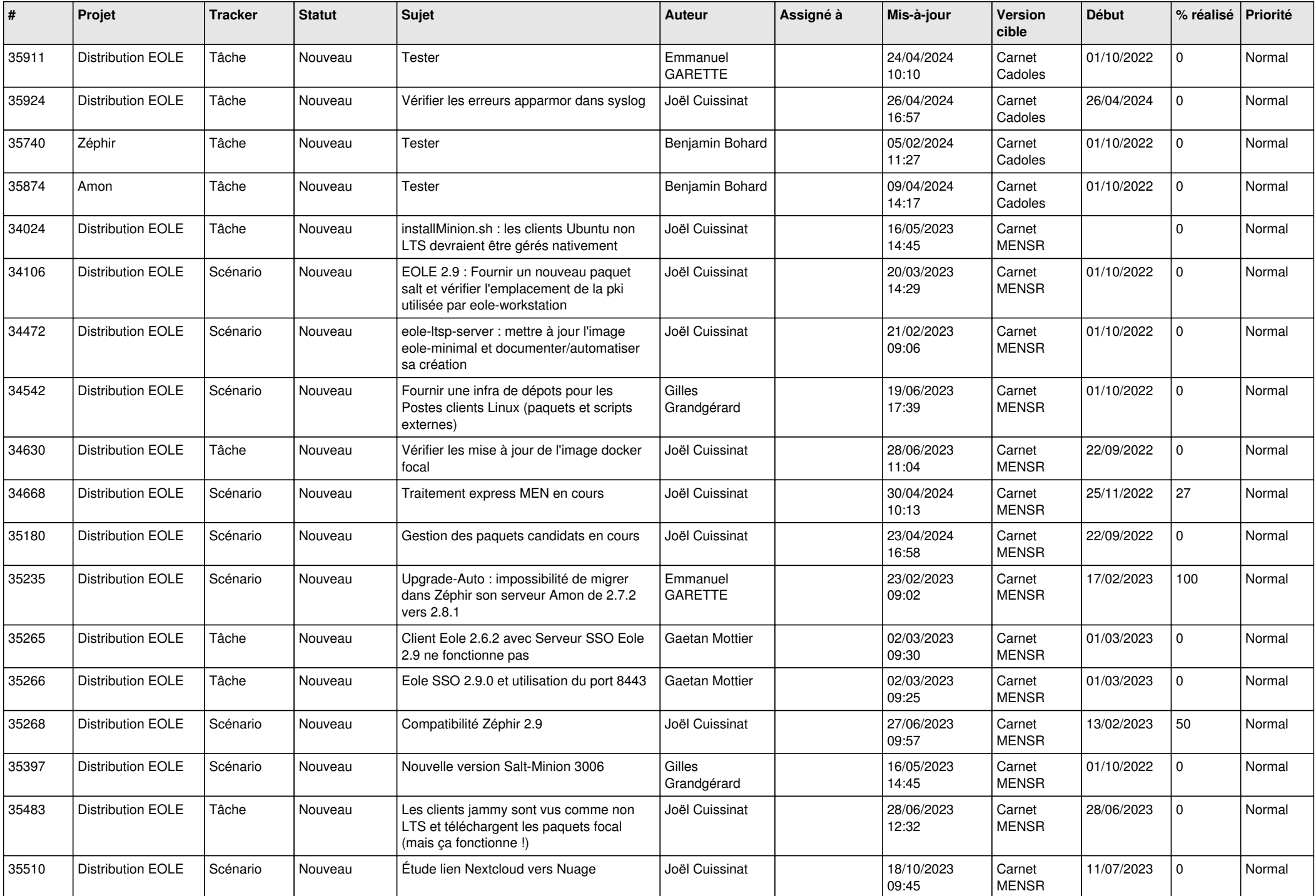

![](_page_10_Picture_607.jpeg)

![](_page_11_Picture_543.jpeg)

![](_page_12_Picture_536.jpeg)

![](_page_13_Picture_555.jpeg)

![](_page_14_Picture_548.jpeg)

![](_page_15_Picture_545.jpeg)

![](_page_16_Picture_565.jpeg)

![](_page_17_Picture_564.jpeg)

![](_page_18_Picture_568.jpeg)

![](_page_19_Picture_573.jpeg)

![](_page_20_Picture_519.jpeg)

![](_page_21_Picture_538.jpeg)

![](_page_22_Picture_560.jpeg)

![](_page_23_Picture_580.jpeg)

![](_page_24_Picture_594.jpeg)

![](_page_25_Picture_583.jpeg)

![](_page_26_Picture_563.jpeg)

![](_page_27_Picture_524.jpeg)

**...**